# Justė Janulytė *Iridescence* 2023

Tape Version 2024

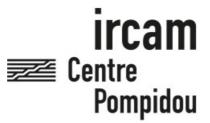

The setup and the execution of the electroacoustic part of this work requires a Computer Music Designer (Max expert).

## **Table of Contents**

| 2 |
|---|
| 3 |
| 3 |
| 3 |
| 3 |
| 3 |
| 4 |
| 4 |
| 4 |
| 4 |
| 4 |
| 4 |
| 5 |
| 6 |
| 6 |
| 6 |
| 6 |
| 6 |
| 6 |
|   |

## Work related information

#### Performance details

• June 19, 2023, France, Paris, Philharmonie, festival Manifeste

Publisher: Salabert

#### **Detailed staff**

• unspecified choir

#### Realisation

• Robin Meier

#### **Useful links on Brahms**

- Iridescence for choir and electronics (2023), 16mn
- Justė Janulytė

## Version related information

First performance

Performance date: June 8, 2023 Documentation date: Feb. 7, 2024

Version state: valid, validation date: April 3, 2024, update: April 3, 2024, 8:53 a.m.

#### **Documentalist**

Robin Meier (Robin.Meier@ircam.fr)

You noticed a mistake in this documentation or you were really happy to use it? Send us feedback!

#### Realisation

- Robin Meier (Computer Music Designer)
- Clément Cerles (Sound engineer)

Version length: 15 mn 20 s Default work length: 16 mn

## **Upgrade Motivation**

tape version

#### **Comment**

6 channel tape version. needs clicktrack for conductor.

#### Other version(s)

• Justė Janulytė - Iridescence - Premiere (Feb. 5, 2024)

## Files

| File                       | Туре            | Author(s)      | Comment |
|----------------------------|-----------------|----------------|---------|
| fiche technique            | Technical rider | Clement Cerles |         |
| sound files and clicktrack | All-in-one      | Robin Meier    |         |
| score                      | Score           | Juste Janulytė |         |

#### **Instructions**

## 1. Audio setup

# 2. Loudspeaker setup

The global system consists in:

- PA System: 1 stereo system type L-Acoustics or equivalent. It must installed by a professional PA company so the design is
  adjusted to the venue for the best coverage in the public area.
- Surround: a set of speakers placed around the audience and technically able to cover the audience area (the blue loudspeakers in the following plan). 6 loudspeakers minimum are needed. According to the venue, some extra loudspeakers could be needed in order to cover the audience area. Ideally it would be a 12 inches point source speakers (L-acoustics X12 or D&B E12).

Beware that amplification, EQ and Delay must be independent for each speaker.

• Subwoofers: a subwoofer system, to cover the low frequencies of the PA system.

In addition to this setup, a speaker complement could be needed in case of particular acoustics conditions (f.ex front fill, extra-speakers on balconies). These choices have to be discussed with IRCAM Sound Engineer

• a clicktrack system must be setup for the conductor. A clicktrack file is provided with the electronics sound files and can be output on a dedicated channel.

## 3. Midi setup

no midi needed

# 4. Session setup

import the 6 audio tracks + click track into a DAW.

channels:

1-2 front LR

3-4 side LR

5-6 rear LR

# 8. Performance notes

Adjust the level of the 6 tracks during the concert to balance it out with the choir. very light amplification of the choir is recommended for the pre-recorded sounds to fuse nicely with the live sound.

there is a 4 beat count off in the clicktrack.

© IRCAM (CC) BY-NC-ND

This documentation is licensed under a Creative Commons Attribution-NonCommercial-NoDerivatives 4.0 International License. Version documentation creation date: Feb. 7, 2024, 9:36 p.m., update date: April 3, 2024, 8:53 a.m.